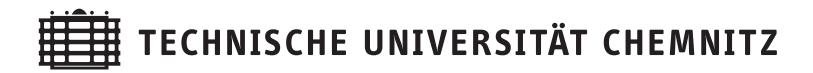

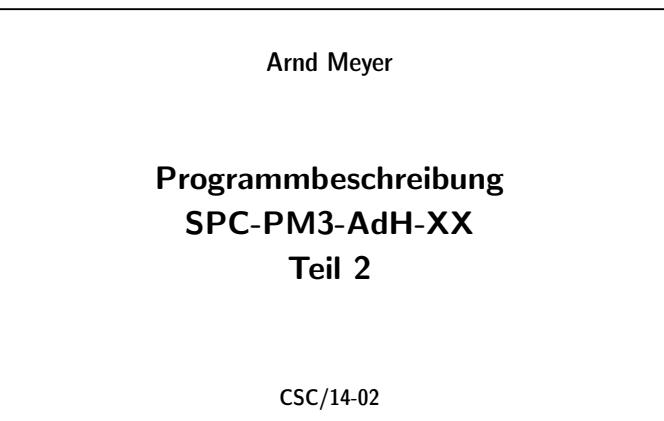

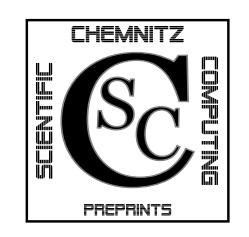

Chemnitz Scientific Computing Preprints

#### Impressum:

Chemnitz Scientific Computing Preprints — ISSN 1864-0087 (1995–2005: Preprintreihe des Chemnitzer SFB393)

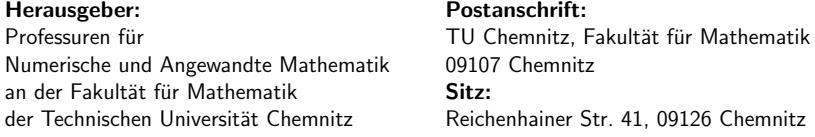

http://www.tu-chemnitz.de/mathematik/csc/

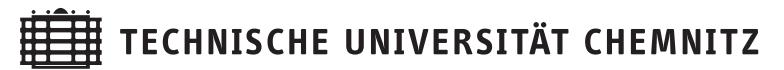

# Chemnitz Scientific Computing Preprints

Arnd Meyer

Programmbeschreibung SPC-PM3-AdH-XX Teil 2

CSC/14-02

#### Zusammenfassung

Beschreibung der Finite Elemente Software-Familie

 $SPC - PM3 - AdH - XX$ 

für: Scientific Parallel Computing -Programm–Modul 3D – adaptiv – Hexaederelemente.

Für XX stehen die einzelnen Spezialvarianten, die hier detailliert geschildert werden.

Stand: Ende 2013

# Inhaltsverzeichnis

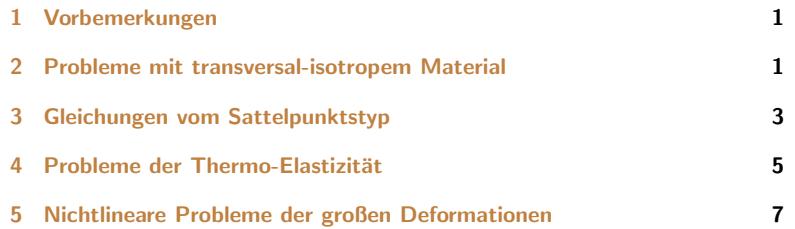

Some titles in this CSC and the former SFB393 preprint series:

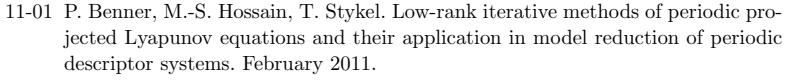

- 11-02 G. Of, G. J. Rodin, O. Steinbach, M. Taus. Coupling Methods for Interior Penalty Discontinuous Galerkin Finite Element Methods and Boundary Element Methods. September 2011.
- 12-01 J. Ruckert, A. Meyer. Kirchhhoff Plates and Large Deformation. April 2012. ¨
- 12-02 A. Meyer. The Koiter shell equation in a coordinate free description. February 2012.
- 12-03 M. Balg, A. Meyer. Fast simulation of (nearly) incompressible nonlinear elastic material at large strain via adaptive mixed FEM. July 2012.
- 13-01 A. Meyer. The Koiter shell equation in a coordinate free description extended. September 2013.
- 13-02 R. Schneider. With a new refinement paradigm towards anisotropic adaptive FEM on triangular meshes. September 2013.
- 13-03 A. Meyer. The linear Naghdi shell equation in a coordinate free description. November 2013.

The complete list of CSC and SFB393 preprints is available via http://www.tu-chemnitz.de/mathematik/csc/

Author's addresses:

Arnd Meyer TU Chemnitz, Fakultät für Mathematik 09107 Chemnitz, Germany

unter Mitwirkung von: Janine Glänzel, Dr. Martina Weise, Dr. Roman Unger, Dr. Matthias Pester, Dr. Michael Weise

http://www.tu-chemnitz.de/mathematik/

- [15] R. Unger, Obstacle Description with Radial Basis Functions for Contact Problems in Elasticity, Preprint CSC09-01 TUChemnitz (2009).
- [16] J. Glänzel, Kurzvorstellung der 3D-FEM Software SPC-PM3AdH-XX, Preprint CSC09-03 TUChemnitz (2009).
- [17] M. Balg, A. Meyer Numerische Simulation nahezu inkompressibler Materialien unter Verwendung von adaptiver, gemischter FEM, Preprint CSC10-02 TUChemnitz (2010).
- [18] M. Weise, Elastic Incompressibility and Large Deformations, Dissertation, TUChemnitz, (2014).
- [19] M. Weise, A. Meyer, *Grundgleichungen für transversal isotropes Material*verhalten, Preprint CSC10-03 TUChemnitz (2010).
- [20] M. Balg, A. Meyer, Fast simulation of (nearly) incompressible nonlinear elastic material at large strain via adaptive mixed FEM, Preprint CSC12-03 TUChemnitz (2012).
- $[21]$  M. Balg, J. Lang, A. Meyer, G. Rünger, Array–based reduction operations for a parallel adaptive FEM, R.Keller et al(Eds.): Facing the Multicore-Challenge III 2012 Lecture Notes in Comp.Sci. Vol.7686, pp.25-36,(2013).

### 1 Vorbemerkungen

Der Teil 1 der Programmbeschreibung zu SPC PM3AdH-XX behandelte die für alle Varianten gültigen grundlegenden Datenstrukturen und die Organisation zur effektiven Nutzung der adaptiven FEM. Hierzu wurde die Basisimplementierung A3D Original erläutert, die der Lösung einfacher Reaktions-Diffusionsgleichungen oder linearer Elastizitätsgleichungen mit isotropem Material vorbehalten ist.

Im vorliegenden Teil 2 werden die daraus abgeleiteten Programm-Module zur Lösung komplizierterer Gleichungen erläutert. Hierbei handelt es sich vorrangig um die Lösung von mechanischen Deformationsproblemen mit allgemeinerem Materialverhalten oder Temperaturabhängigkeit. Alle diese Programm-Module sind aus kleinen Änderungen der Grundvariante **A3D\_Original** hervorgegangen.

Die erste Verallgemeinerung betrifft das Materialverhalten der elastischen Deformationen. Der Ubergang zu transversal-isotropem Material erfordert im wesent- ¨ lichen die Benutzung eines Vektorfeldes der "Faserorientierung" (**A3D-TraIso**).

Zum zweiten wird die Kopplung mit einem weiteren skalaren Feld vorgesehen. Dies ist der hydrostatische Druck bei A3D-inkLE (linear elastisches Material mit fast-Inkompressibilität als gemischte FEM) bzw. die Temperatur bei den Varianten der Thermoelastizität (A3D-ThEl für isotropes Material, A3D-TEAni für die Kopplung von Thermoelastizität mit transversal isotropem Material).

Zum dritten werden Nichlinearitäten im Materialverhalten (und geometrische Nichtlinearität der großen Verzerrungen) betrachtet in **A3D-LD** (**LD** für "large<br>defermatione") und **A3D inl:ID** (mit meätalisker Inkompressibilität)  $\alpha$ deformations") und  $\bf{A3D\text{-}inkLD}$  (mit zusätzlicher Inkompressibilität).

### 2 Probleme mit transversal-isotropem Material

#### SPC–PM3–AdH–TraIso (in: A3D-TraIso)

Dieser Programmmodul ist die Erweiterung der linear elastischen Deformationsberechnung eines 3-dimensionalen Körpers unter äußeren Kräften aus dem Basismodul A3D Original auf ein nicht mehr isotropes Materialgesetz.

Besonderes Kennzeichen ist die notwendige Bereitstellung eines Vektorfeldes  $a(x)$ , das die Vorzugsrichtung ("Faserorientierung") am Punkt x des Gebietes definiert.<br>Die nurmunktlichen de Differentialalaishung ist die gleiche mie im istternen Falle. Die zugrundeliegende Differentialgleichung ist die gleiche wie im isotropen Fall:

finde  $u \in \mathbb{H}^1(\Omega)^3$  (mit ev. vorgegebenen Werten auf Randstücken  $\Gamma_D \subset \partial\Omega$ ), so dass

 $a(\boldsymbol{u}, \boldsymbol{v}) = l(\boldsymbol{v}) \quad \forall \boldsymbol{v} \in \mathbb{H}^1_D(\Omega)^3$ 

(v hat vorgegebene Werte 0 auf  $\Gamma_D$ ),

$$
a(\boldsymbol{u},\boldsymbol{v})=\int_{\Omega}\boldsymbol{\sigma}(\boldsymbol{u}):\boldsymbol{\epsilon}(\boldsymbol{v})\;d\Omega
$$

mit dem linearen Verzerrungstensor

$$
\boldsymbol{\epsilon}(\boldsymbol{v}) = ((\nabla \boldsymbol{v}) + (\nabla \boldsymbol{v})^T)/2.
$$

Der Spannungstensor ist linear vom Verzerrungstensor  $\epsilon(\mathbf{u})$  abhängig als

$$
\boldsymbol{\sigma}(\boldsymbol{u}) = \mathfrak{C} : \boldsymbol{\epsilon}(\boldsymbol{u})
$$

und der Materialtensor 4. Stufe  $\mathfrak{C}$  hat über  $a(x)$  eine Ortsabhängigkeit wie in  $[19]$  ausführlich dargelegt ist:

$$
\mathfrak{C}=2\mu\mathfrak{I}+\lambda\left(\mathsf{II}\right)+\alpha\left(\boldsymbol{a}\boldsymbol{a}\mathsf{I}+\mathsf{I}\boldsymbol{a}\boldsymbol{a}\right)+2\left(\mu_{a}-\mu\right)\hat{\mathfrak{C}}+\beta\,\boldsymbol{a}\boldsymbol{a}\boldsymbol{a}\boldsymbol{a}
$$

Dabei ist  $\hat{\mathfrak{C}} \cdot \mathsf{F} = \mathfrak{a} \mathfrak{a} \cdot \mathsf{F} + \mathsf{F} \cdot \mathfrak{a} \mathfrak{a}$   $\forall \mathsf{F}$  und im weiteren bezeichnet stets I die identische Abbildung als Tensor 2. Stufe,  $\mathbf{l} \cdot \mathbf{u} = \mathbf{u} \ \forall \mathbf{u}$  und  $\mathfrak{I}$  die identische Abbildung als Tensor 4. Stufe,  $\mathfrak{I} : \mathsf{E} = \mathsf{E} \; \forall \mathsf{E}$ .

Hierbei sind die 5 Materialkonstanten

$$
\mu, \mu_a, \lambda, \alpha, \beta
$$

zu benutzen, die fur jeden Materialbereich konstant sind. Sie werden aus 5 Inge- ¨ nieurskonstanten erhalten (UP: getmaterial ), die im Eingabefile xxx.std gesetzt werden. (vgl. [19] Formel (17)). Die Implementierung (siehe z. B. File element.f) benutzt die Voigtsche Notation einer (6x6)-Matrix anstelle des Tensors  $\mathfrak{C}$  (vgl. Teil 1 Abschnitt 6.3).

Folgerichtig sind diejenigen Module gegenüber **A3D\_Original** geändert, die die Berechnung des Spannungstensors benötigen (also wesentlich: element.f, GetSig $ma.f, GesEstErr.f u.ä.).$ 

Die Orstabhängigkeit der Vektorfunktion  $a(x)$  erzeugt eine technische Schwierigkeit: Nicht alle Problemdaten können (elementorientiert) im Eingabefile gespeichert sein, sondern ein besonderer Funktionsruf der Abb.  $x \to a(x)$  ist als Zusatz-Unterprogramm bereitzustellen.

Hierzu wurde FibreInfo (in fibreinfo.f) neu konzipiert, was (extrem beispielabhängig!) vom Nutzer zu spezifizieren ist. Eine einfachere Version entsteht, wenn  $a(x)$  in Teilgebieten (Materialbereichen) konstant gewählt wird. Dann sind wieder alle Materialdaten im Eingabefile festgelegt.

### Literatur

- [1] J. Bramble, J. Pasciak, and J. Xu, *Parallel multilevel preconditioners*, Math. Comput., 55:1-22, (1990).
- [2] S. Zhang. Multilevel schwarz methods Numer. Math. 63:512-539,(1992).
- [3] A. Meyer, Projected PCGM for Handling Hanging Nodes in Adaptive Finite Element Procedures, Preprint SFB393 99-25 TUChemnitz (1999).
- [4] A. Meyer, P.Steinhorst, Beturachtung zur Spektraläquivalenz für das Schur-Komplement im Bramble-Pasciak-CG bei piezoelektrischen Problemen, Preprint CSC07-08 TUChemnitz (2008).
- [5] A. Meyer, P.Steinhorst, Überlegungen zur Parameterwahl im Bramble-Pasciak-CG für gemischte FEM, Preprint SFB393 05-07 TUChemnitz (2005).
- $[6]$  P. Steinhorst, Anwendung adaptiver FEM für piezoelektrische und spezielle mechanische Probleme, Dissertation, TU Chemnitz, 2009
- [7] S. Beuchler, A. Meyer, M. Pester, SPC-PM3AdH v 1.0 - Programmer's Manual, Preprint SFB393 01-18 TUChemnitz (2001), (revised version, August 2003).
- [8] A. Meyer, *Projection Techniques embedded in the PCGM for Handling Han*ging Nodes and Boundary Restrictions in: Engeneering Computational Technology B.H.V.Topping and Z.Bittnar, (Eds.), Saxe-Coburg Publ., Stirling, Scotland, 147-165, (2002).
- [9] M. Pester, Bibliotheken zur Entwicklung paralleler Algorithmen Basisroutinen für Kommunikation und Grafik. Preprint SFB393 02-01 TUChemnitz (2002).
- [10] M. Pester, Visualization Tools for 2D and 3D Finite Element Programs Users Manual, Preprint SFB393 02-02 TUChemnitz (2002).
- [11] A. Meyer, R. Unger, Projection methods for contact problems in elasticity, Preprint SFB393 04-04 TUChemnitz (2004).
- [12] R. Unger, Unterraum-CG-Techniken zur Bearbeitung von Kontaktproblemen, Dissertation TUChemnitz (2006).
- [13] A. Meyer, Grundgleichungen und adaptive Finite-Elemente-Simulation bei " Großen Deformationen", Preprint CSC07-02 TUChemnitz (2007).
- [14] A. Meyer, Error Estimators and the Adaptive Finite Element Method on Large Strain Deformation Problems, Math.Meth.Appl.Sci.32:2148-2159,(2009)

Newton-System ist dann im Diskreten das lineare Gleichungssystem

$$
A(\mathbf{u})\,\underline{\delta u} = \underline{r}(\mathbf{u})
$$

mit dem Residuum  $r(\boldsymbol{u})$  (analog zu  $tl(\boldsymbol{v}) - a(\boldsymbol{u}; \boldsymbol{v}) \ \forall \boldsymbol{v}$ ) auf der rechten Seite. Abermals geschieht die Lösung mit BPX-vorkonditioniertem CG und die Matrixmultiplikation mit  $A(\boldsymbol{u})$  als Summe der Elementanteile.

Die aktuelle Näherung der Knotenwerte von  $u$  wird stets auf der Datenstruktur X(MNode+1...3,j) ∀ j gehalten und also nach der Newton-Korrektur  $u := u +$  $\delta u$  rückgespeichert (im Hauptprogramm nach dem Aufruf von  $DoNewtonCor$ ).

Der Programmmodul

SPC–PM3–AdH–inkLD (in: A3D-inkLD)

ist gewissermaßen die Vereinigung von SPC–PM3–AdH–inkLE mit SPC–PM3–AdH–LD. Bei den nichtlinearen Materialgesetzen wird sich die (fast-)Inkompressibilität des Materials ebenso wie im linear elastischen durch einen sehr großen Materialparameter (z.B.  $D_2$  in der obigen Materialfunktion) zeigen. Deshalb ist es üblich die Materialfunktion in die Summe von 2 Anteilen

$$
\psi(\mathsf{C}) = \psi_D(\mathsf{C}_D) + \kappa(\psi_V(\iota))^2
$$

aufzuspalten, wobei

$$
C_D = C \iota^{-(1/3)}, \ \iota = \det C
$$

der "deviatorische" Anteil des rechten Cauchy-Green-Tensors ist. Bei zunehmen-<br>der Inkompressibilität silt nun web 200 eko (d) = 0 (mes skiebbedeutend mit der Inkompressibilität gilt nun  $\kappa \to \infty$ , also  $\psi_V(\iota) \to 0$  (was gleichbedeutend mit det C → 1 ist). Deshalb ist die zu Abschnitt 4 analoge Substitution hier

 $p = \kappa \psi_V(\iota).$ 

Für die beiden Teile der Materialfunktion wird hier vorläufig

$$
\psi_D(\mathsf{C}) = c_{10}(a_1 \iota^{-(1/3)} - 3), \ \psi_V(\iota) = \ln(\iota)
$$

benutzt ( $\iota = \det C$  wie oben), aber weitere Verallgemeinerungen sind wieder leicht durch Änderung des UP *MaterialFunction* zu erhalten. Die genauen Zusammenhänge, die resultierende Pseudo-Sattelpunktsgleichung und die Newton-Linearisierung zu einer Folge von echten Sattelpunktsgleichungen sind in der Dissertation von Martina Weise [18] ausführlich beschrieben.

Zur Finite Element Diskretisierung wird wieder das Taylor-Hood-Element bevorzugt benutzt. Hier gelten analoge Angaben wie in Abschnitt 4.

### 3 Gleichungen vom Sattelpunktstyp

#### SPC–PM3–AdH–inkLE (in: A3D-inkLE)

Bei linear elastischen Deformationsproblemen tritt im isotropen Fall das Materialgesetz

$$
\boldsymbol{\sigma} = 2\mu \,\boldsymbol{\epsilon} + \lambda (\mathrm{tr}\,\boldsymbol{\epsilon})\mathbf{I}
$$

auf, wobei die beiden Lamé-Konstanten  $\mu$  und  $\lambda$  aus E (E-Modul) und  $\nu$  (Querkontraktionszahl) berechnet werden als

$$
2\mu = \frac{E}{1+\nu}, \qquad \lambda = (2\mu)\frac{\nu}{1-2\nu}
$$

.

Fast inkompressible Materialien haben  $\nu$  nahe an 0.5, weshalb  $\lambda \to \infty$  zu Fehlern in der FE-Approximation führt ("volume locking"). Abhilfe schafft die Einführung des hydrostatischen Druckes  $p = \lambda$  tr $\epsilon = \lambda$  div u und der Übergang zur Sattelpunktsformulierung:

$$
a(\mathbf{u}, \mathbf{v}) + b(p, \mathbf{v}) = l(\mathbf{v}) \qquad \forall \mathbf{v} \in \mathbb{H}_D^1(\Omega)^3
$$
  
\n
$$
b(q, \mathbf{u}) - c(p, q) = 0 \qquad \forall q \in L_2(\Omega),
$$

wobei jetzt

$$
a(\mathbf{u}, \mathbf{v}) = \int_{\Omega} 2\mu \,\epsilon(\mathbf{u}) : \epsilon(\mathbf{v}) \, d\Omega,
$$

$$
b(p, \mathbf{u}) = \int_{\Omega} p \, \text{div} \, \mathbf{u} \, d\Omega,
$$

$$
c(p, q) = \int_{\Omega} \frac{1}{\lambda} p \, q \, d\Omega
$$

sind. Die FE-Diskretisierung muss in diesem Fall die LBB-Bedingungen erfüllen, so dass die Benutzung von 2 verschiedenen FE-Ansätzen für  $\boldsymbol{u}$  und p notwendig ist. Ublich ist die Benutzung der Taylor-Hood-Elemente (27-Knoten-triqua- ¨ dratische Ansätze für  $\boldsymbol{u}$  und 8-Knoten-trilineare Ansätze für  $p$ ). Es ist aber auch triquadratisch+elementkonstant denkbar. Deshalb wurde das kleine Unterprogramm ElemDefine eingeführt, das die 3 INTEGER-Werte NeX, NeU, NeP liefert. Hierbei ist NeX für die gewählte Geometrie–Abbildung

 $\mathcal{M}$ Masterelement" [−1, 1]<sup>3</sup>  $\longleftrightarrow$   $\mathcal{M}$ Weltelement" verantwortlich:

$$
x(\hat{x}) = \sum_{i=1}^{\text{NeX}} N_i(\hat{x}) x^{(i)}
$$

mit  $\hat{x} \in [-1,1]^3$  und  $x^{(i)}$  den NeX Knoten des "Weltelements". Für NeX ist 8 oder 27 sinnvall (dann sind  $N(\hat{x})$  die trilinearen hau, trieundratischen Eermfunktie 27 sinnvoll (dann sind  $N_i(\hat{x})$  die trilinearen bzw. triquadratischen Formfunktionen). NeU definiert die u-Ansatzfunktionen im Element, vorrangig ist NeU=27·3 für die triquadratischen Ansatzfunktionen. NeP definiert die skalaren Ansatzfunktionen für das Feld  $p$  und darf NeP=8 (Taylor-Hood-Elemente) oder NeP=1 (elementkonstanter Ansatz) sein.

Die Sattelpunktsstruktur zieht die Berechnung von 3 Elementmatrizen  $A_{el}, B_{el}, C_{el}$ nach sich, die theoretisch zu den jeweiligen Gesamtsteifigkeitsmatrizen assembliert würden und das Gleichungssystem

$$
\left(\begin{array}{cc} A & B \\ B^T & -C \end{array}\right) \left(\begin{array}{c} \underline{u} \\ \underline{p} \end{array}\right) = \left(\begin{array}{c} \underline{b} \\ 0 \end{array}\right)
$$

für die Vektoren  $\underline{u} \in \mathbb{R}^{N\underline{u}}, \underline{p} \in \mathbb{R}^{N\underline{p}}$  der entsprechenden Knotenwerte liefern. Abermals wird A, B, C nicht assembliert, sondern die Matrix×Vektor-Multiplikationen im Löser summieren über alle Element-Anteile.

Die beiden symmetrischen Matrizen Ael, Cel sind als oberes Dreieck in die Datenstruktur Solid(JElMatA,.) bzw. Solid(JElMatC,.) eingepackt, die Rechteckmatrix B(NeU×NeP) als volle Matrix auf Solid(JElMatB,.) (vgl. UP assem.f).

Zum schnellen Lösen des obigen Gleichungssystems kommt der Bramble-Pasciak-CG zur Anwendung. Grundlegende Informationen hierzu, sowie einige Verbesserungen zur Effizienzsteigerung finden sich in [6], [18].

#### SPC–PM3–AdH–Piezo (in: A3D-Piezo)

Bei der Betrachtung von piezo-elektrischen Materialien entsteht ein gleichartiges Gleichungssystem vom Sattelpunktstyp. Hier ist  $p$  das skalare elektrische Potential und

$$
a(\mathbf{u}, \mathbf{v}) = \int_{\Omega} \epsilon(\mathbf{v}) : \mathfrak{C} : \epsilon(\mathbf{u}) d\Omega
$$

$$
b(p, \mathbf{u}) = \int_{\Omega} \epsilon(\mathbf{u}) : \mathfrak{E} \cdot \nabla p d\Omega
$$

$$
c(p, q) = \int_{\Omega} \nabla q \cdot \kappa \cdot \nabla p d\Omega
$$

mit dem Elastizitätstensor  $\mathfrak{C}$  (bisher nur isotrop:  $\mathfrak{C} = 2\mu \mathfrak{I} + \lambda(11)$  benutzt) und einem Tensor 3. Stufe E der Kopplung des Gradienten von p zur mechanischen Deformation. Genaueres zu den definierenden Eingangsgrößen ist in  $[6]$  ausgeführt. Durch obige Definition ist die Matrix C stets gut positiv definit, weshalb die

Damit muss folgende Iterationsvorschrift ausgeführt werden: L¨ose

(1) 
$$
a'(\mathbf{u}; \delta \mathbf{u}, \mathbf{v}) = tl(\mathbf{v}) - a(\mathbf{u}; \mathbf{v}) \quad \forall \mathbf{v}
$$

und

Wenn

$$
(*) \qquad \frac{||\delta \mathbf{u}||}{||\mathbf{u}||} < \epsilon_{\text{Newton}}, \ \ \text{dann} \ \ t := t + \Delta t
$$

 $u := u + \delta u.$ 

solange bis  $t = 1$  erreicht ist, sonst weiter bei (1).

Die Steuerung der Newton-Schritte übernimmt die Routine DoNewtonCor (Datei aNetzQ/donewtoncor.f) sowie die Nutzer-Abfrage im Hauptprogramm.

#### Ubliche Vorgehensweise ist folgende: ¨

Mehrfaches Lösen der Newton-Gleichung mit genügend kleinem festen  $\Delta t$ . Dazu wenige Schritte (ev. totale) Netzverfeinerung. Dann wird durch Einschalten der Inkrementierung (Steuerbyte '1') der Test (\*) aktiviert und t nach je  $2 \ldots 4$ Newton-Schritten auf festgehaltenem Netz vergrößert. Dies kann automatisch durch das Steuerbyte 'A' erfolgen bis zum Erreichen von  $t = 1$ , wo durch Eingabe des Steuerbytes '1' die Inkrementierung wieder ausgeschaltet wird und nun wieder unter Nutzersteuerung die Newton-Konvergenz (mehrmals Byte '0') abgewartet werden sollte. Dann kann weitere Netzverfeinerung (mit konstantem  $t = 1$ ) vorgenommen werden.

Die Finite Elemente Diskretisierung dieses Prozesses erfordert zunächst die Berechnung von  $a'({\bm u};\delta{\bm u},{\bm v}),$  die aufgrund der zweifachen Abhängigkeit der  $a(.;.)$ -Form von  $u$  sich als

$$
a'(\boldsymbol{u};\delta\boldsymbol{u},\boldsymbol{v})=\int\limits_{\Omega_0} \textbf{E}(\boldsymbol{u};\boldsymbol{v}):\mathfrak{C}:\textbf{E}(\boldsymbol{u};\delta\boldsymbol{u})\,d\Omega_0+\int\limits_{\Omega_0} Grad\boldsymbol{v}^T:(\textsf{T}\cdot Grad\delta\boldsymbol{u})\,d\Omega_0
$$

ergibt. Der "tangentiale" Materialtensor C entsteht durch die 2. Ableitung von  $\psi(.)$  nach C als

$$
\mathfrak{C}=4\left(\sum_{k,j=1}^3\frac{\partial^2\psi}{\partial a_k\partial a_j}[\mathsf{C}^{k-1}\mathsf{C}^{j-1}]+\frac{\partial\psi}{\partial a_2}\mathfrak{I}+\frac{\partial\psi}{\partial a_3}\hat{\mathfrak{C}}\right)
$$

(hier ist  $\hat{\mathfrak{C}}$  :  $\mathsf{E} = \mathsf{C} \cdot \mathsf{E} + \mathsf{E} \cdot \mathsf{C}$   $\forall \mathsf{E}$ ). Deshalb werden im UP *MaterialFunction* die 2. Ableitungen von  $\psi$  bereitgestellt. Der Aufbau der (6 × 6)-Materialmatrix (Voigtsche Notation) aus diesen Ableitungen erfolgt im UP MaterialTensor.

Indem für  $\delta u$  und v alle FE-Formfunktionen des Elements eingesetzt werden, entsteht hieraus die Elementsteifigkeitsmatrix  $A_{el}(\boldsymbol{u})$  wie in [13] beschrieben. Das die Richtungsableitung des Verzerrungstensors  $E(u)$  (der großen Deformation) in Richtung v :

$$
2\mathsf{E}(\boldsymbol{u};\boldsymbol{v})=\mathrm{Grad}\,\boldsymbol{v}+\mathrm{Grad}\,\boldsymbol{v}^T+\mathrm{Grad}\,\boldsymbol{u}\cdot\mathrm{Grad}\,\boldsymbol{v}^T+\mathrm{Grad}\,\boldsymbol{v}\cdot\mathrm{Grad}\,\boldsymbol{u}^T.
$$

Das Materialgesetz manifestiert sich in der nichtlinearen Abhängigkeit des 2. Piola-Kirchhoffschen Spannungstensors T vom rechten Cauchy-Green-Tensor C

$$
C = (I + Grad \mathbf{u}) \cdot (I + Grad \mathbf{u}^T) = I + 2E(\mathbf{u}).
$$

Diese Abhängigkeit wird durch die Wahl eines Energiefunktionals

$$
W(\mathsf{C}) = \int_{\Omega_0} \psi(a_1, a_2, a_3) \, d\Omega_0
$$

festgelegt. Die Materialfunktion  $\psi$  (Energiedichte) hängt von den Invarianten des rechten Cauchy-Green-Tensors ab, die wiederum einfache Funktionen der 3 Pseudoinvarianten  $a_k = \frac{1}{k}$ tr  $C^k$  sind. Deshalb ergibt sich

$$
\mathsf{T}=2\frac{\partial\psi}{\partial\mathsf{C}}=2\sum_{k=1}^3\frac{\partial\psi}{\partial a_k}\mathsf{C}^{k-1}
$$

als leicht angebbar, indem eine Routine (MaterialFunction) aus den 3 Werten  $a_k$  alle ersten und zweiten Ableitungen von  $\psi$  generiert. Diese Routine muss bei Anderungen des Materialgesetzes ausgetauscht werden, hat aber den Vorteil, dass ¨ nur die skalaren Abbildungen

$$
(a_1, a_2, a_3) \ \longmapsto \ \left(\frac{\partial \psi}{\partial a_k}, \frac{\partial^2 \psi}{\partial a_k \partial a_j}\right)
$$

zu implementieren sind. Wegen der Struktur von  $T$  sind keine weiteren Änderungen im Programm bei Änderung des Materialgesetzes nötig. Beispielsweise ist die Funktion  $\psi$  beim gern benutzten Neo-Hooke-Material für gummi-ähnliche Materialien einfach

$$
\psi(a_1, a_2, a_3) = c_{10} (a_1 - \ln(\iota) - 3) + D_2 \ln(\iota)^2, \quad \iota = \det \mathsf{C} = (a_1^3/6 - a_1 a_2 + a_3).
$$

Die Lösung des nichtlinearen Systems

$$
a(\mathbf{u};\mathbf{v}) = l(\mathbf{v}) \qquad \forall \mathbf{v}
$$

erfolgt mit Hilfe eines inkrementellen Newton-Verfahrens. Mit  $t := \Delta t$  (nach Eingabe  $\Delta t = 1/M$ ) wird eine Folge von Newton-Iterationen generiert. Hierzu sei  $a'({\boldsymbol u};\delta {\boldsymbol u},{\boldsymbol v})$  die erste Ableitung von  $a({\boldsymbol u};{\boldsymbol v})$  nach  ${\boldsymbol u}$ 

(Newton-Linearisierung: 
$$
a(\mathbf{u} + \delta \mathbf{u}; \mathbf{v}) = a(\mathbf{u}; \mathbf{v}) + a'(\mathbf{u}; \delta \mathbf{u}, \mathbf{v}) + \mathcal{O}(\|\delta \mathbf{u}\|^2)).
$$

LBB-Bedingung entfällt und gleichgradige Polynome für  $u$  und  $p$  erlaubt sind. Deshalb kann ElemDefine im Programmmodul SPC–PM3–AdH–Piezo auch einfach NeP=NeX=NeIN u. NeU=3·NeX setzen.

## 4 Probleme der Thermo-Elastizität

Dieser Programmmodul dient zur Simulation von linearen thermoelastischen Problemen mit stationärem Temperaturfeld. In

$$
SPC-PM3-AdH-ThEl \qquad (in: A3D-ThEl)
$$

wird die einfache Isotropie im Temperaturverhalten als auch in der mechanischen Deformation benutzt. Der Programmmodul

#### SPC–PM3–AdH–TEAni (in: A3D-TEAni)

dient der anisotropen Erweiterung. Das skalare Feld  $\vartheta(x)$  steht für die Temperaturverteilung im Festkörper  $\Omega$ . Dann ist die Verformung durch Temperaturausdehnung zusätzlich zu äußeren Kräften aus der Elastizitätsgleichung berechenbar, in die jetzt ein temperaturabhängiger Term der Dehnungs-Spannungs-Abbildung eingeht:

$$
\boldsymbol{\sigma}(\boldsymbol{u},\vartheta)=\mathfrak{C}:(\boldsymbol{\epsilon}(\boldsymbol{u})-(\vartheta-\vartheta_0)\mathsf{A}).
$$

Im Allgemeinfall steht  $\mathfrak C$  (Tensor 4. Stufe) für das Materialgesetz und der Tensor 2. Stufe A fur die ev. anisotrope Temperaturausdehnung. Im isotropen Fall wird ¨ wieder

$$
\mathfrak{C} = 2\mu \mathfrak{I} + \lambda(11) \quad \text{und} \quad \mathsf{A} = \alpha 1
$$

benutzt mit dem Temperaturausdehnungskoeffizient  $\alpha$  (Maßeinheit: 1/K). Also ergibt sich folgender 2-stufiger Prozeß:

1. Berechnung einer Temperaturverteilung  $\vartheta(x)$  aus:

$$
c(\vartheta, v) = l_1(v) \qquad \forall v \in \mathbb{H}_D^1(\Omega)
$$

( $\vartheta$  hat ev. Dirichlet-Randbedingungen auf Teilen des Randes  $\Gamma_{D,1}$  und  $\partial\Omega = \Gamma_{D,1} \cup \Gamma_{N,1}$ 

$$
c(\vartheta, v) = \int_{\Omega} \kappa \nabla \vartheta \cdot \nabla v \, d\Omega
$$

$$
l_1(v) = \int_{\Omega} q(x) v(x) \, d\Omega + \int_{\Gamma_{N,1}} g(x) v(x) \, dS
$$

2. Mit dem Feld  $\vartheta$  wird das Deformationsproblem gelöst:

$$
a(\mathbf{u}, \mathbf{v}) = b(\vartheta, \mathbf{v}) + l_2(\mathbf{v}) \qquad \forall \mathbf{v} \in (\mathbb{H}_D^1(\Omega))^3
$$

(u hat ev. Dirichlet-Randbedingungen auf Teilen des Randes  $\Gamma_{D2}$  und  $\partial\Omega = \Gamma_{D,2} \cup \Gamma_{N,2}$ 

$$
a(\mathbf{u}, \mathbf{v}) = \int_{\Omega} \epsilon(\mathbf{v}) : \mathfrak{C} : \epsilon(\mathbf{u}) d\Omega
$$
  

$$
b(\vartheta, \mathbf{v}) = \int_{\Omega} \vartheta \epsilon(\mathbf{v}) : \mathfrak{C} : A d\Omega
$$
  

$$
l_2(\mathbf{v}) = \int_{\Omega} \mathbf{f} \cdot \mathbf{v} d\Omega + \int_{\Gamma_{N,2}} \mathbf{g} \cdot \mathbf{v} dS - \int_{el} \vartheta_0 \epsilon(\mathbf{v}) : \mathfrak{C} : A d\Omega
$$

Im isotropen Fall vereinfacht sich  $b(\vartheta, v)$  zu

$$
\int\limits_{\Omega} \vartheta \,\alpha \, (2\mu + 3\lambda) \, \operatorname{div} \boldsymbol{v} \, d\Omega.
$$

Die FEM-Diskretisierung beider Gleichungen benutzt für  $\boldsymbol{u}$  und  $\vartheta$  die gleichen Formfunktionen pro Element (also NeIN=8, 20 oder 27) und im UP ElemDefine wird wieder  $N \in N \in \mathbb{R}$  = NeIN und NeU = 3 \* NeIN gesetzt (isoparametrische Elemente). Somit werden die 3 Elementmatrizen  $A_{el}$ ,  $B_{el}$  und  $C_{el}$  (zu den 3 Bilinearformen  $a(\boldsymbol{u}, \boldsymbol{v})$ ,  $b(\vartheta, \boldsymbol{v})$  und  $c(\vartheta, v)$  gehörend) analog zum Programmmodul SPC–PM3–AdH–inkLE aufgebaut. Allerdings wird der PCG-Löser für beide Teilgleichungen einzeln aufgerufen:

1. 
$$
C\underline{\vartheta} = \underline{q}
$$
 ergibt  $\underline{\vartheta}$ ,

2. 
$$
A\underline{u} = B\underline{\vartheta} + \underline{b}
$$
 ergibt u.

Hier sind A, B, C wieder die (theoretischen) Assemblierungen der Elementmatrizen  $A_{el}, B_{el}, C_{el}$ . Der Knotenvektor  $\underline{b}$  ist z.Z. nur aus den äußeren Kräften gebildet  $(l_2(\boldsymbol{v})$ , wenn  $\boldsymbol{v}$  alle  $\boldsymbol{u}$ -Ansatzfunktionen durchläuft) und  $\vartheta_0 \equiv 0$ . Bei einer nicht konstanten Initialtemperatur muss b noch aus den entsprechenden Elementintegralen

$$
-\int\limits_{el}\vartheta_0\,\boldsymbol{\epsilon}(\boldsymbol{v}):\mathfrak{C}:\mathsf{A}\,d\Omega
$$

(∀ Formfunktionen v des Elements) assembliert werden.

Bemerkung zum Eingabefile:

Neben der Festlegung von  $NDof = 4$  (Freiheitsgrade 1...3 sind die Verschiebungen und 4 die Temperatur) sind mehr Materialparameter nötig als in der Grundvariante. Deshalb sind im Eingabefile unter dem Schlüsselwort #MATERIAL in folgender Reihenfolge die folgenden Parameter (einfacher Fall: A3D-ThEl) anzugeben:

E-Modul, Querkontraktionszahl  $\nu$ , Wärmeleitkoeffizient  $\kappa$ , Temperaturausdehnungskoeffizient  $\alpha$ , Volumenlast ( $f_1, f_2, f_3$ ), Wärmequelle q.

Für den anisotropen Fall (A3D-TEAni) kommen weitere Parameter zur Faser-Information hinzu.

## 5 Nichtlineare Probleme der großen Deformationen

Der Programmmodul

$$
SPC-PM3-AdH-LD \qquad (in: A3D-LD)
$$

ist die Erweiterung von A3D Original auf nichtlineare Deformationsprobleme. Diese sind gekennzeichnet durch die Beachtung der sog. "großen" oder "finiten" Verzerrungen sowie durch ein nichtlinear-elastisches Materialgesetz. Die theoretischen Grundlagen sind ausführlich in [13] dargelegt. Das Kräftegleichgewicht

$$
\operatorname{div} \boldsymbol{\sigma} + \boldsymbol{f} = 0
$$

wird im deformierten Gebiet  $\Omega_t$  verstanden ( $x \in \Omega_t$ ,  $x = X + \mathbf{u}$ ,  $X \in \Omega_0$ ) und ins Ausgangsgebiet  $\Omega_0$  "zurückgezogen". Dies ergibt die zu lösende nichtlineare Variationsgleichung zur Definition der Verschiebung  $u(X)$  als:

$$
a(\mathbf{u}; \mathbf{v}) = l(\mathbf{v}) \qquad \forall \mathbf{v} \in (\mathbb{H}^1_D(\Omega_0))^3
$$

mit

$$
a(\boldsymbol{u};\boldsymbol{v})=\int\limits_{\Omega_0}\mathsf{T}(\mathsf{C}(\boldsymbol{u})): \mathsf{E}(\boldsymbol{u};\boldsymbol{v})\,d\Omega_0.
$$

Wieder hat  $u$  eventuell vorgegebene Dirichlet-Randdaten auf Randteilen  $\Gamma_D$  $(\partial\Omega_0 = \Gamma_D \cup \Gamma_N)$ , dort ist  $\mathbf{v} \equiv 0$ .

Zur Markierung von nichtlinearen Abhängigkeiten wird das Semikolon verwendet, indem alle Größen vor dem Semikolon "nichtlinear" und alle nach dem Semikolon<br>lineen eingeben linear eingehen.

Der Tensor 2. Stufe  $\mathsf{E}(\boldsymbol{u};\boldsymbol{v})$  ist die Symmetrisierung von  $(1+\text{Grad }\boldsymbol{u})\cdot\text{Grad }\boldsymbol{v}^T$  bzw.